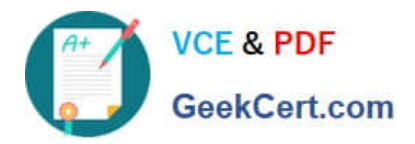

# **1Z0-873Q&As**

MySQL 5.0 Database Administrator Certified Professional Exam, Part I

## **Pass Oracle 1Z0-873 Exam with 100% Guarantee**

Free Download Real Questions & Answers **PDF** and **VCE** file from:

**https://www.geekcert.com/1Z0-873.html**

100% Passing Guarantee 100% Money Back Assurance

Following Questions and Answers are all new published by Oracle Official Exam Center

**C** Instant Download After Purchase

**83 100% Money Back Guarantee** 

- 365 Days Free Update
- 800,000+ Satisfied Customers

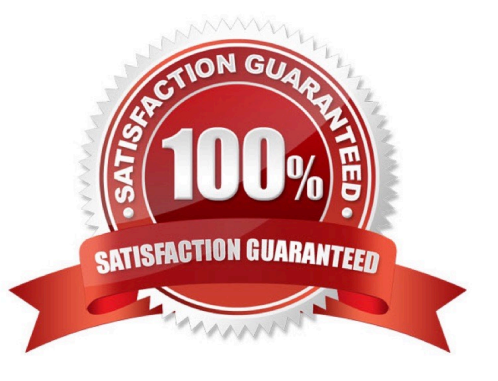

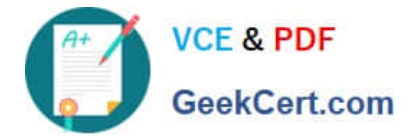

#### **QUESTION 1**

When starting the mysqld program, which of the following statements are true?

A. Startup options can only be given in option files.

- B. Startup options can only be given on the command line.
- C. Startup options can only be given on the command line except for Windows Services.
- D. Startup options can be given either in option files, or as parameters on the command line.

E. Startup options can be given either in option files, or as parameters on the command line, except for Windows services.

Correct Answer: E

24.2.3. Running MySQL Server as a Windows Service The --install command does not actually start the server. It only tells Windows to handle the server as a service, so that when Windows starts up and shuts down, it starts and stops mysqld automatically. The service also can be started or stopped manually from the command line. To do so, use these commands: shell> net start MySQL shell> net stop MySQL MySQL is the service name for MySQL. It can be given in any lettercase.

#### **QUESTION 2**

Which of the following best describes the scope of explicitly and implicitly set locks?

- A. Explicitly set locks may span several commands.
- B. Implicitly set locks may span several commands.
- C. Implicitly set locks will span only one statement or transaction.
- D. Explicitly set locks will span only one statement or transaction.

#### Correct Answer: A

28.1. Locking Concepts For a client that does nothing special to acquire locks, the MySQL server implicitly acquires locks as necessary to process the client\\'s statements safely. For example, the server acquires a read lock when the client issues a SELECT statement and a write lock when the client issues an INSERT statement. Implicit locks are acquired only for the duration of a single statement. Explicit locking may be necessary when a client needs to perform an operation that spans multiple statements and that must not be interrupted by other clients.

#### **QUESTION 3**

Which of the following statements are true with regard to savepoints in transactions?

- A. Within a transaction, you can define multiple savepoints
- B. All savepoints must have unique identifiers

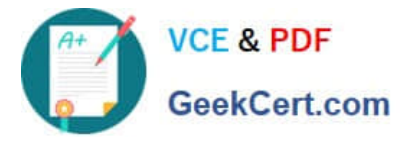

- C. You can rollback to any previous savepoint.
- D. You can rollback to only the latest savepoint.

E. If you rollback to a previous savepoint, all statements after this savepoint are rolled back and cannot be reissued.

F. If you rollback to a previous savepoint, you still can replay the statements after this savepoint.

#### Correct Answer: ABCE

29.4.3. The InnoDB Transaction Model

If you want to roll back only part of a transaction, you can set a savepoint by using the SAVEPOINT statement:

SAVEPOINT savepoint\_name;

Multiple savepoints can be set within a transaction.

The SAVEPOINT statement sets a named transaction savepoint with a name of identifier. If the current transaction has a savepoint with the same name, the old savepoint is deleted and a new one is set. The ROLLBACK TO SAVEPOINT

statement rolls back a transaction to the named savepoint without terminating the transaction.

Modifications that the current transaction made to rows after the savepoint was set are undone in the rollback, but InnoDB does not release the row locks that were stored in memory after the savepoint.

http://dev.mysql.com/doc/refman/5.0/en/savepoint.html

#### **QUESTION 4**

Which of the following correctly defines dirty reads, non-repeatable reads and phantom row?

A. A dirty read is a read by one transaction of uncommitted changes made by another transaction.

B. A dirty read is a read by one transaction of its uncommitted changes.

C. A non-repeatable read occurs when a transaction performs the same retrieval twice but gets a different result each time.

D. A non-repeatable read is a row that appears where it was not visible before.

E. A phantom is a row that appears where it was not visible before.

F. A phantom is a read by one transaction of uncommitted changes made by another transaction.

#### Correct Answer: ACE

A: A dirty read occurs when a transaction is allowed to read data from a row that has been modified by another running transaction and not yet committed.

C: A non-repeatable read occurs, when during the course of a transaction, a row is retrieved twice and the values within the row differ between reads. A phantom read occurs when, in the course of a transaction, two identical queries are executed, and the collection of rows returned by the second query is different from the first. The phantom reads anomaly is a special case of Non-repeatable reads

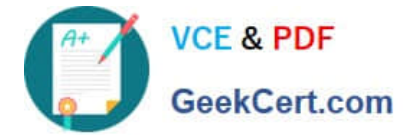

References:

#### **QUESTION 5**

What will the following statement do in a Windows environment? Assume that there are no conflicts in the pathname definitions. C:\> mysqld --install MySQL50 --defaults-file=C:\my-opts.cnf

A. MySQL 5.0 will be installed using default configuration file C:\my-opts.cnf.

B. MySQL will be installed as Windows service name MySQL50 and will use C:\my-opts.cnf as configuration file.

C. An error message will be issued as --install is not a valid option for mysqld.

Correct Answer: B

24.2. shell> mysqld --install my\_service shell> mysqld --install my\_service --defaults-file=C:\server-opts shell> mysqld --remove my\_service shell> net start my\_service shell> net stop my\_service

[Latest 1Z0-873 Dumps](https://www.geekcert.com/1Z0-873.html) [1Z0-873 PDF Dumps](https://www.geekcert.com/1Z0-873.html) [1Z0-873 Study Guide](https://www.geekcert.com/1Z0-873.html)

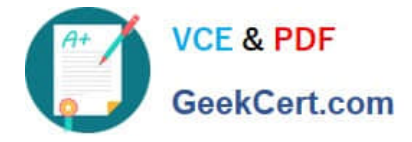

To Read the Whole Q&As, please purchase the Complete Version from Our website.

## **Try our product !**

100% Guaranteed Success 100% Money Back Guarantee 365 Days Free Update Instant Download After Purchase 24x7 Customer Support Average 99.9% Success Rate More than 800,000 Satisfied Customers Worldwide Multi-Platform capabilities - Windows, Mac, Android, iPhone, iPod, iPad, Kindle

We provide exam PDF and VCE of Cisco, Microsoft, IBM, CompTIA, Oracle and other IT Certifications. You can view Vendor list of All Certification Exams offered:

#### https://www.geekcert.com/allproducts

### **Need Help**

Please provide as much detail as possible so we can best assist you. To update a previously submitted ticket:

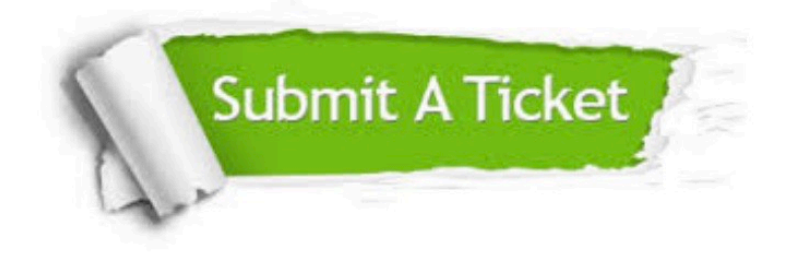

#### **One Year Free Update**

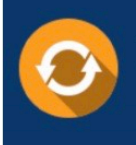

Free update is available within One fear after your purchase. After One Year, you will get 50% discounts for updating. And we are proud to .<br>poast a 24/7 efficient Customer upport system via Email

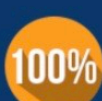

**Money Back Guarantee** 

To ensure that you are spending on quality products, we provide 100% money back guarantee for 30 days from the date of purchase

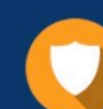

#### **Security & Privacy**

We respect customer privacy. We use McAfee's security service to provide you with utmost security for vour personal information & peace of mind.

Any charges made through this site will appear as Global Simulators Limited. All trademarks are the property of their respective owners. Copyright © geekcert, All Rights Reserved.